Region 5; RS; Southwestern USA - Region 5

R50007 Corpus Christi Section<br>R5000701 Rio Grande Valle Rio Grande Valley Subsection

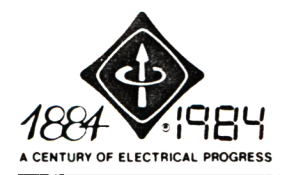

**IEEE SERVICE CENTER** THE INSTITUTE OF ELECTRICAL AND ELECTRONICS ENGINEERS, INC. 445 HOES LANE, PISCATAWAY, N.J. 08854, U.S.A. TELEPHONE (201) 981-0060

July 9, 1984

Mr. John I. Petz, Jr.

Dear Mr. Petz:

On behalf of IEEE's General Manager, thank you for your recent correspondence. We are in receipt of your petition to establish a Computer Chapter in the Corpus Christi Section. Once we have verified the names on the petition, it will be sent to the Region 5 Director and the Society President for their approval.

After approval is received the Chapter will be established and you, as Chapter Organizer will then be notified. This process should take between three to five weeks.

If we can assist you in any other way, please do not hesitate to contact us.<br>Sincerely,<br> $\pi$ contact us.

Sincerely,

Don Suppers Staff Director Field Services

cc: Mr. Charles R. Wright, Region 5 Director Dr. Martha Sloan, Computer Society President Mr. Louis P. Solomos, Corpus Christi Section Chairman Mr. Russell E. Theisen, Computer Society Chapter Coordinator

DS/kvr

PETITION FOR THE ESTABLISHMENT OF A COMPUTER SOCIETY CHAPTER

Date

 $3 - 21 - 84$ 

**JUN 22 1984** 

Field Servings

Name of IEEE Section Corpus Christi We, the undersigned, who are members of the Computer Society and the above Section hereby petition for approval to form a Chapter in this Section.

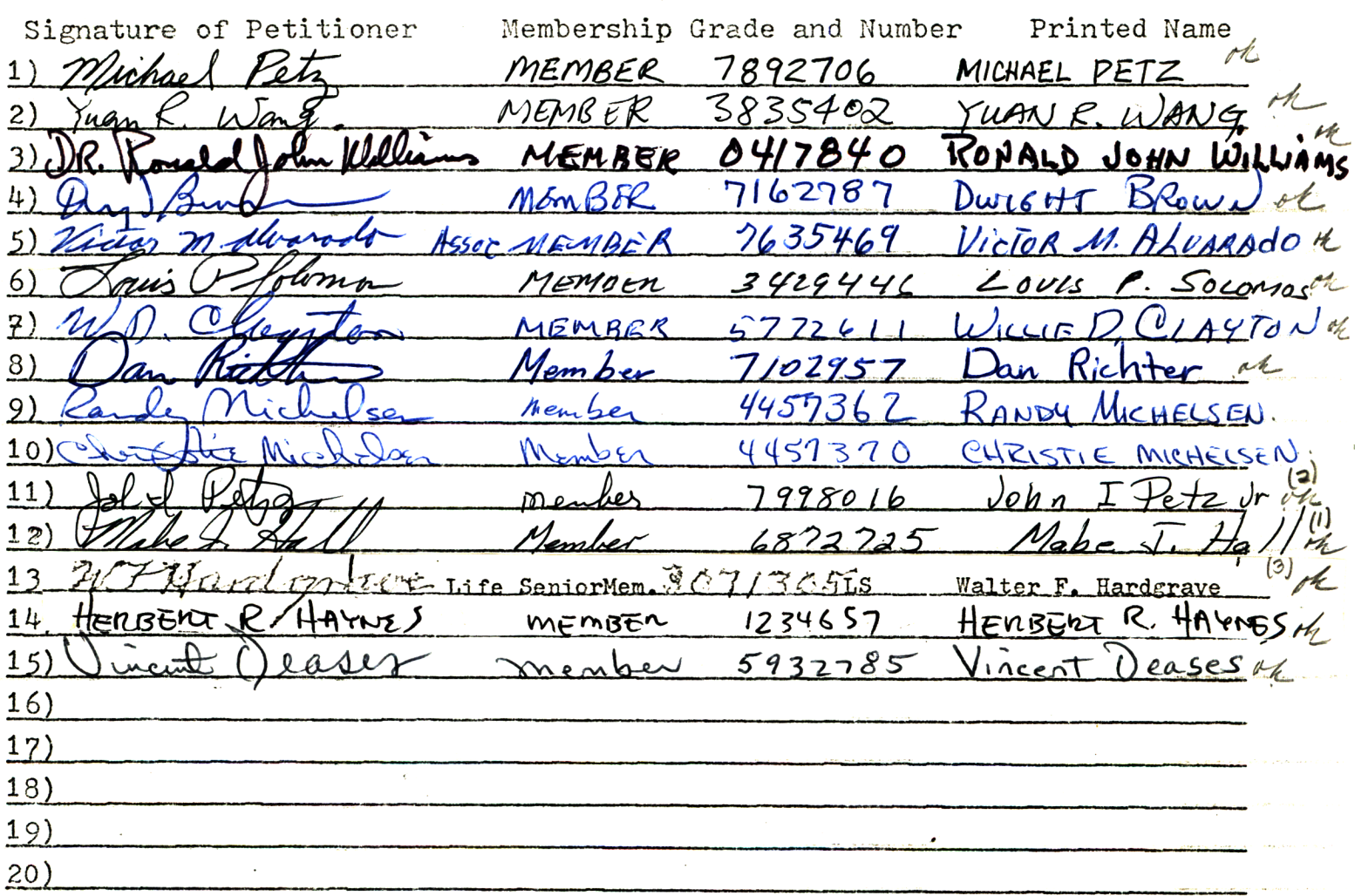

(Minimum of twelve signatures required)

This action has the approval of the Section Executive Committee.<br>following individual is serving as the Organizer of this Chapter. The

John I. Petz Jr. Name Clairman 6/15/8 WIS Otomor Signature of Soction Officer and Office Held RECEIVED

footnotes attached